**Adobe Photoshop Cs6 Portable Full Version**

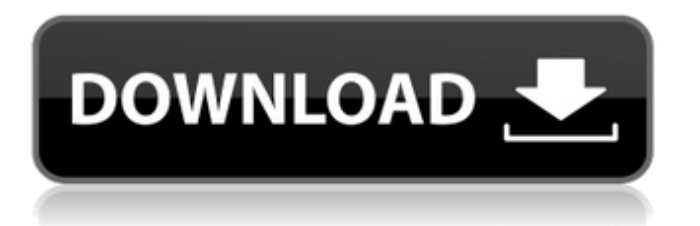

## **Adobe Photoshop Cs6 Portable Free Download 64 Bit Filehippo Download [Latest] 2022**

If you want to get into Photoshop, you should definitely buy a copy; after all, you're going to be using the program a lot. After you set up and use Photoshop, it will become part of your working equipment and you'll use it all the time. Getting the Lay of the Land Photoshop CS5 is among the most powerful and flexible pieces of software in the digital photo editing field. Although it has new features that are designed to make it easier to crop and retouch images, Photoshop CS5's biggest improvement is its ability to make complex editing tasks like retouching and compositing simple and intuitive. Want to take a look at Photoshop and get an idea of what you can and can't do? You can check out the online DVD-based Quick Tour, which shows you the interface and explains the basic functions of Photoshop; it also provides some sample work. You can find a ton of user-created tutorials and videos at `www.Photoshop.com/tutorials`. Crop It and Get a Close-Up with the Crop Tool The Crop tool is an essential tool for creating, editing, and organizing images; the way you use it is the same way you would crop a print from a darkroom negative. The Crop tool provides multiple methods for crop areas. To crop an image, first select the Crop tool from the tools panel, and then click and drag the dotted crop selection box over the image, as shown in Figure 5-1. Doing this crops off the top and bottom of the image as well as the left and right edges. At any time, you can select any area using either the Crop tool's selection box or the rectangular selection area on the Selection menu, and then click when you're happy with the crop you've made. \*\*Figure 5-1:\*\* Use the Crop tool to crop an image. Photoshop CS5 offers four different methods of cropping. These include the Crop option on the Selection toolbar, the Crop button on the Tool Options bar, the Direct Selection tool, and the Selection Brush tool. Each method can perform four basic functions for cropping. The crop functions available with the Crop tool are as follows: Crop: The most common method for cropping images is via the Crop tool. Crop helps crop the top, bottom, left, or right sides of an image, as shown in Figure

### **Adobe Photoshop Cs6 Portable Free Download 64 Bit Filehippo Crack+**

But what makes Elements great, especially for the casual user? What makes it the best app for photo editing, and the most effective place for image editing? Here are some of the strengths of Adobe Photoshop Elements: Adobe Photoshop Elements has incredibly powerful editing tools. Adobe Photoshop Elements is the best app for photo editing. Adobe Photoshop Elements is versatile and flexible. Adobe Photoshop Elements has every photo editing tool and filter you will ever need. Adobe Photoshop Elements has an easy to use interface. Adobe Photoshop Elements: The Best App for Photo Editing A photo editor comes in many different forms. A simple editor is not really good for producing professional, high-quality output, as the user is limited by the performance of their computer and their memory (i.e. how much RAM is available for applications). When you're working with more complex tasks, you'll need a full-fledged photo editor, such as Adobe Photoshop. This is the perfect application for editing images with high-quality levels and great detail. But it's not without its drawbacks. As an alternative, Adobe Photoshop Elements comes with image editing tools that can go toe-to-toe with professional photographers. The application is free, doesn't require a massive memory allocation and is quick to open and close. Although it lacks in terms of complexity, it's the perfect app for photo editing. Let's dive in and see why it's the best app for photo editing. The Image Editing Tools in Adobe Photoshop Elements Adobe Photoshop Elements has an extensive collection of image editing tools and tools that are available on many other high-end photo editing applications. You'll see some of the options in the following list. Adjustment Layers: If you're worried about channel compression, you can turn on the Image | Adjustments | Define Custom Adjustments Layers option. This will open a dialog box that allows you to save any layer you want and then apply it to the image. This way, you can apply and adjust a layer when needed. It's a very powerful feature, but one that requires a little understanding of layers (more about that in the Layers tutorial). If you're worried about channel compression, you can turn on the Image | Adjustments | Define Custom Adjustments Layers option. This will open a dialog box that allows you to save any layer you want and then apply it to the image. This way 05a79cecff

## **Adobe Photoshop Cs6 Portable Free Download 64 Bit Filehippo Crack+**

Annapurna report gives final go-ahead to \$570m lodge project A new report from the National Biodiversity Authority has given the go-ahead to the Annapurna project in Kathmandu. The report, which was submitted to the Ministry of Environment, Population and Agriculture, recommends that the project be given a final environmental impact assessment. If the project goes ahead as planned, the new lodge would be able to hold as many as 700 people and take at least 80% of the 2,400 hectares of forested land which is currently a wildlife corridor between two conservation areas. The aim of the project is to create a lodge for journalists, civil servants and visiting tourists. The project will cut off the main population centre from the local schools and universities.Eloy Jiménez and the potential for a massive April promotion to Double-A. The Red Sox's plan to make a statement at the deadline, and their ultimate decision to trade Hanley Ramirez and others, is paying off. After facing Oakland in Game 4, the Sox swept the A's in the series and will be going to the Bronx for a winner-take-all Game 5 on Thursday. And they took out the Red Sox media contingent, which is interesting, given that they haven't won a playoff game at Fenway since 2013. And Jiménez is now the prime candidate to be promoted from Triple-A to the majors at some point this season, via Dan Shaughnessy of The Athletic: Jiménez has been on a tear at Pawtucket in recent weeks and he now leads the International League in homers, RBIs and OBP, and he's 11th in slugging. In the playoff, he crushed three homers and added four RBIs, a triple, a walk and a stolen base. He just put up a.341/.461/.719 line in 30 games. Jiménez is absolutely one of the best prospects in baseball, and he's now on a mission to show that he can play at the big-league level. The Red Sox have fallen into a bit of a rebuild. It could be argued that there's not really a plan right now. This was supposed to be the time to develop prospects, but that plan has shifted. The Sox were counting on top prospect Andrew Benintendi to come up at some point this year, and he hasn $\bullet$ 

### **What's New in the Adobe Photoshop Cs6 Portable Free Download 64 Bit Filehippo?**

. Four days later, when the city rescinded the group's permit, the volunteers went to court. All five members of the committee were arrested in front of the courthouse. After being held for 30 days without seeing a judge, they were finally tried. They were found not guilty and the arrests were withdrawn. Death Meili died of congestive heart failure on October 14, 2004, in a hospital in St. Louis. Her funeral was held in her hometown of San Diego, California. Awards and recognition Meili was inducted into the Oregon Aviation Hall of Fame in 2002. She was awarded the Gold Medal of the National Aeronautic Association (1899-1900) in 1975 for her achievement as a public service aviator, and as the first woman to be awarded the medal for her work in flight demonstrations. In 1991 Meili was inducted into the International Air & Space Hall of Fame. See also List of firsts in aviation List of pioneer aviators References Further reading Doug Kelley's Planes: Ann 'Meili' Askew Laura Owens' Flying Lessons: Ann 'Meili' Askew External links Category:1878 births Category:1958 deaths Category:19th-century American women Category:Aviators from Oregon Category:Aviation pioneers Category:Aviation inventors Category:Aviators from California Category:Aviators from Missouri Category:Businesspeople from San Diego Category:Businesspeople from St. Louis Category:Northwestern University alumni Category:People from La Crosse, Wisconsin Category:People from San Diego Category:People from St. Louis Category:People from Woodland, California Category:Aviators from Wisconsin Category:Women inventors Category:American female aviatorsMost used Country location Select a location Narrow your search by location: Specific locations Cercola About Cercola The Calabrian region, where Cercola is located, is a place of unparalleled beauty. The mountains in the region are due to be National Park in the near future, with the ancient Monte della Laga becoming a National Park in 2010. The region has been going through a change and industry is investing more and more every day to make Cercola the natural capital of tourism the Calabrian has been

# **System Requirements For Adobe Photoshop Cs6 Portable Free Download 64 Bit Filehippo:**

- CPU: Intel Pentium IV or AMD Athlon II (2.4 GHz) or better - RAM: 512MB or higher - OS: Windows 98, ME, 2000, XP, Vista - Notes:) \ (sizeof(void \*) == 8? true : false) #endif #if defined( $\_\text{GNUC}\_\text{H}$  #define HAVE\_ARG\_HAS\_FUNC\_PTR 1

<https://treatmentmentor.com/wp-content/uploads/2022/07/vaygiff.pdf>

<https://www.jpgcars.com/bentley/132419>

<https://fraenkische-rezepte.com/free-download-photoshop-cs4-portable/>

<https://lerndialog.lern.cloud/blog/index.php?entryid=2081>

[https://spacefather.com/andfriends/upload/files/2022/07/5ffYmcBkwUrhvCU4u1Ea\\_01\\_3fdc9ae52964e31353eb5ec97585309](https://spacefather.com/andfriends/upload/files/2022/07/5ffYmcBkwUrhvCU4u1Ea_01_3fdc9ae52964e31353eb5ec975853096_file.pdf) [6\\_file.pdf](https://spacefather.com/andfriends/upload/files/2022/07/5ffYmcBkwUrhvCU4u1Ea_01_3fdc9ae52964e31353eb5ec975853096_file.pdf)

<https://ividenokkam.com/ads/advert/photoshop-cs6/>

[https://2z31.com/wp-content/uploads/2022/07/adobe\\_photoshop\\_new\\_version\\_free\\_download\\_for\\_pc.pdf](https://2z31.com/wp-content/uploads/2022/07/adobe_photoshop_new_version_free_download_for_pc.pdf)

<https://iptvpascher.com/wp-content/uploads/2022/07/olderead.pdf>

<http://indir.fun/?p=42573>

[https://workschool.ru/upload/files/2022/07/wdQRDFeSEtO8GP9GuZFe\\_01\\_3fdc9ae52964e31353eb5ec975853096\\_file.pdf](https://workschool.ru/upload/files/2022/07/wdQRDFeSEtO8GP9GuZFe_01_3fdc9ae52964e31353eb5ec975853096_file.pdf) <https://derevoblog.ru/post/16589>

[https://www.watervillevalley.org/sites/g/files/vyhlif1401/f/uploads/residency\\_questionnaire\\_website\\_updated\\_4.05.2021.pdf](https://www.watervillevalley.org/sites/g/files/vyhlif1401/f/uploads/residency_questionnaire_website_updated_4.05.2021.pdf) <https://instafede.com/adobe-photoshop-cc-2010-highly-compressed-full-version/>

<https://www.siriusarchitects.com/advert/download-adobe-photoshop-cc-2019-full-version/>

[https://romanibook.com/upload/files/2022/07/LWaTfzu7yDZdXij7o1MU\\_01\\_3fdc9ae52964e31353eb5ec975853096\\_file.pdf](https://romanibook.com/upload/files/2022/07/LWaTfzu7yDZdXij7o1MU_01_3fdc9ae52964e31353eb5ec975853096_file.pdf) <http://www.graham-lawler.com/humanities/windows-10-wallpaper/>

<http://egyptiannews.net/?p=980>

<http://www.lab20.it/2022/07/01/photoshop-cs/>

<https://aulagarema.milaulas.com/blog/index.php?entryid=18617>

<http://www.sweethomeslondon.com/?p=21057>